Doc No. :PT-HMOC-OPS-FOP-6001-OPS-OAH Fop Issue : 3.0<br>
Issue Date: 3.0<br>
13/04/10 Issue Date:

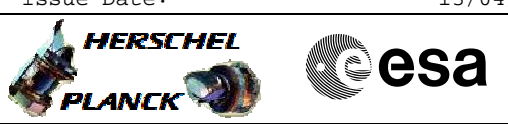

 PACS\_Spec\_HK\_Setup\_OBS File: H\_COP\_PAC\_X003.xls Author: R. Biggins

# **Procedure Summary**

### **Objectives**

The objective of this procedure is to enable the generation of the Spectrosopy HK

Based on the procedure: PACS\_Spec\_HK\_Setup\_OBS (v1)

### **Summary of Constraints**

This procedure should be executed as part of the Short Functional Test (HeII conditions) This procedure may also be executed on PACS request

#### **Spacecraft Configuration**

**Start of Procedure**

PACS in NO\_PRIME mode

**End of Procedure**

PACS producing Spectroscopy HK

# **Reference File(s)**

**Input Command Sequences**

**Output Command Sequences**

HCPX003

**Referenced Displays**

**ANDs GRDs SLDs** ZAZ98999

# **Configuration Control Information**

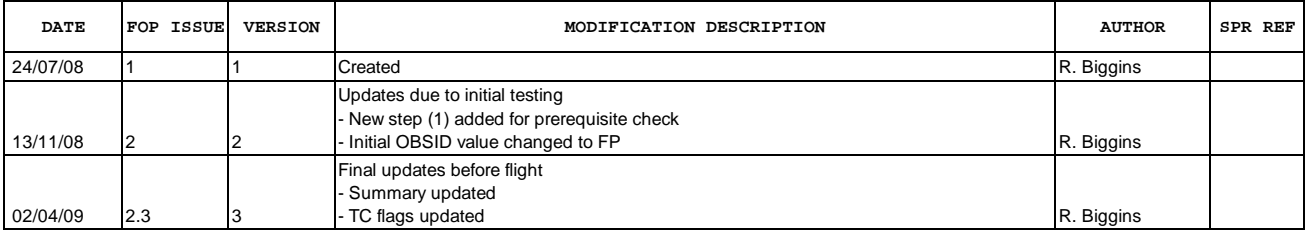

Doc No. : PT-HMOC-OPS-FOP-6001-OPS-OAH<br>Fop Issue : 3.0 Fop Issue : 3.0<br>
Issue Date: 3.0<br>
13/04/10 Issue Date:

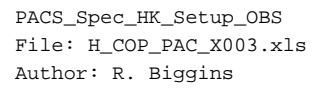

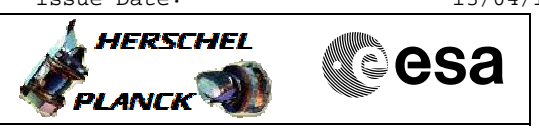

**Procedure Flowchart Overview**

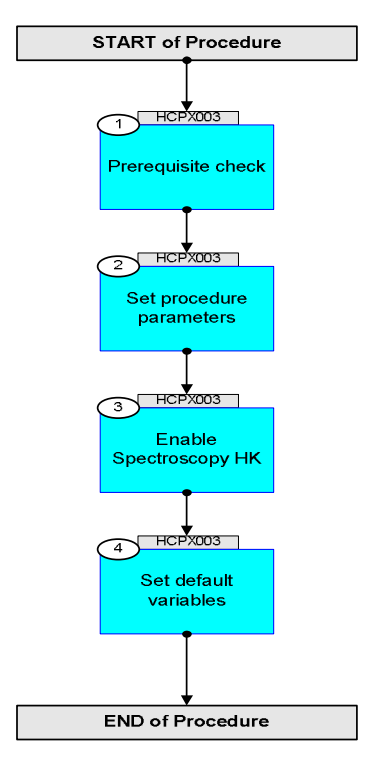

Doc No. : PT-HMOC-OPS-FOP-6001-OPS-OAH<br>Fop Issue : 3.0 Fop Issue : 3.0<br>
Issue Date: 3/04/10 Issue Date:

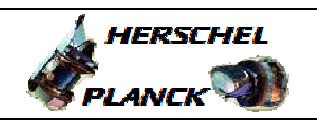

**CSA** 

 PACS\_Spec\_HK\_Setup\_OBS File: H\_COP\_PAC\_X003.xls Author: R. Biggins

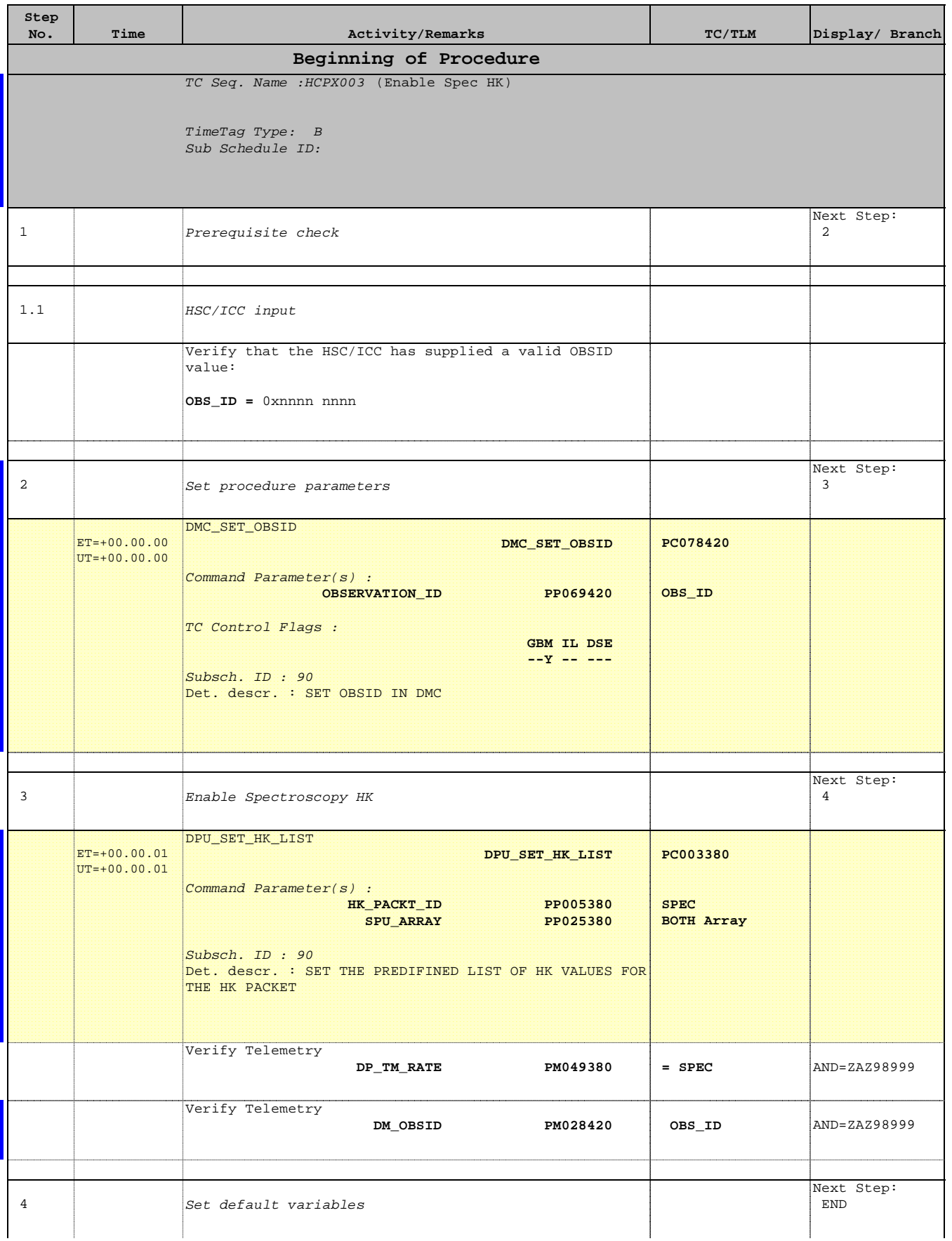

Doc No. :PT-HMOC-OPS-FOP-6001-OPS-OAH Fop Issue : 3.0 Issue Date: 13/04/10

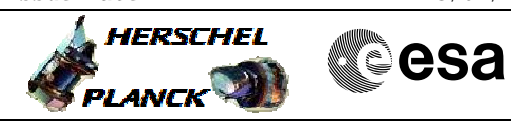

 PACS\_Spec\_HK\_Setup\_OBS File: H\_COP\_PAC\_X003.xls Author: R. Biggins

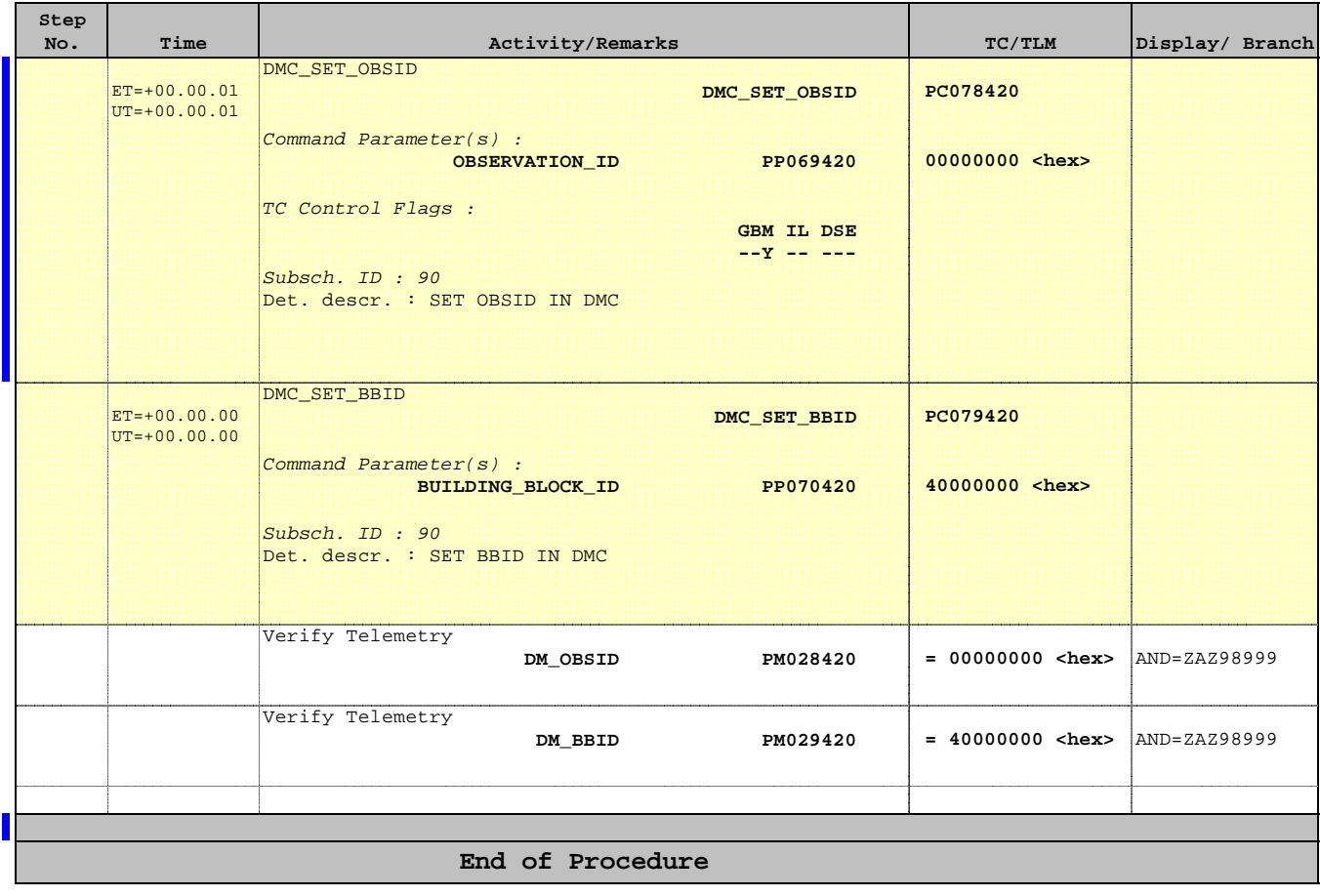